Bitte klicken Sie [HIER](http://downloads.2direct.de/treiber/BT0054.zip), um den gewünschten Treiber von BT0054 herunterzuladen.

Please click **[HER](http://downloads.2direct.de/treiber/BT0054.zip)E** to download the selected driver of BT0054.

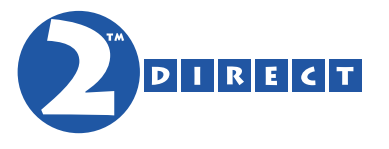

## Treiber Download Driver Download